## **Twelve‐Month Interim Report August 28, 2012**

**Project:** DCE‐MRI Phantom Fabrication, Data Acquisition and Analysis, and Data Distribution (HHSN268201000050C‐Project #6a) **PI:** Edward F. Jackson, PhD

The 6‐month (extended to 12‐month deliverable) has been completed as far possible. The Project Leader has taken the output from the existing DCE‐MRI Phantom Analysis Software (from VirtualScopics) and has developed an Excel workbook that:

1) takes as input each of the validated software output files (the variable flip angle data T1 calculations and the DCE‐MRI acquisition signal intensity and SNR calculations, with and without intensity corrections using the body coil:phased array coil ratio map data),

2) sorts the data from the VirtualScopics‐defined regions‐of‐interest (ROIs) to the physical phantom ROIs,

3) calculates and graphs the relevant parameters for the R1 calculations (converted from the T1 data) and also computes Bland‐Altman limits of agreement (for the R1 measurements), and

4) calculates and graphs the relevant parameters for the DCE signal intensity *vs*. R1 analyses and the DCE signal intensity stability analyses.

An example Excel workbook printout using example source results files (\*.txt files) generated by the VirtualScopics code (and used as input for the Excel workbook calculations in tabs 1 and 2) is attached. The first two tabs of the workbook provide the analyses discussed above. The next two tabs are the "input spreadsheets" where the user would import the raw output from the VirtualScopics code (the attached \*.txt files). The final tab provides the VirtualScopics ROI to physical phantom ROI mapping.

This is the extent that can be provided for this deliverable, as any additional capability will rely on VirtualScopics code modifications. If the variable TR and variable TI data curve fitting issues previously mentioned are addressed by VirtualScopics in a future release of the code, the calculations can be quickly incorporated into the Excel workbook. (In that case, there would be two additional R1 analysis tabs, completely analogous to the first tab for the variable flip angle R1 analyses.)

Note: The phantom data analyzed using the VirtualScopics code thus far have been limited to those obtained on GE scanners. It has not yet been possible to fully analyze Siemens data using the current VirtualScopics code (this has been referred to Dr. Ashton at VirtualScopics). In addition, the image intensity scaling necessary to correctly calculate the results from Philips data has not yet been incorporated in the VirtualScopics code. (The scaling factor issue was only recently discovered.)

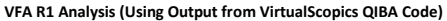

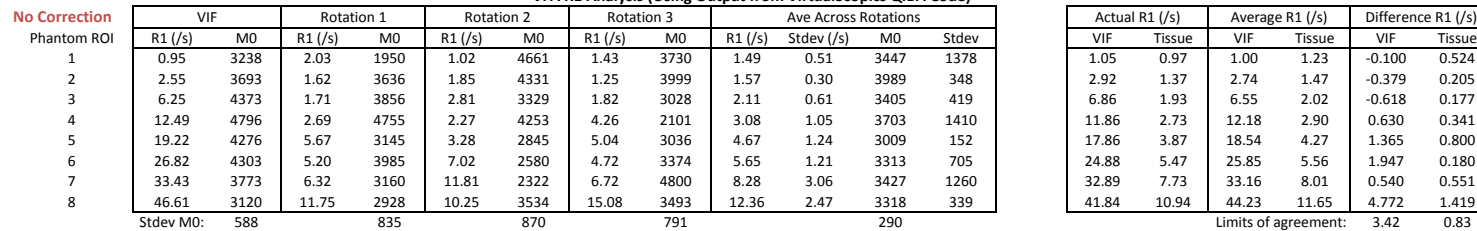

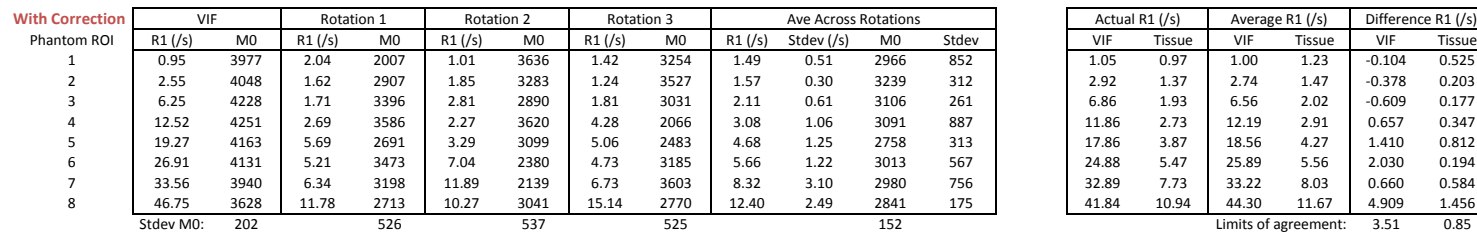

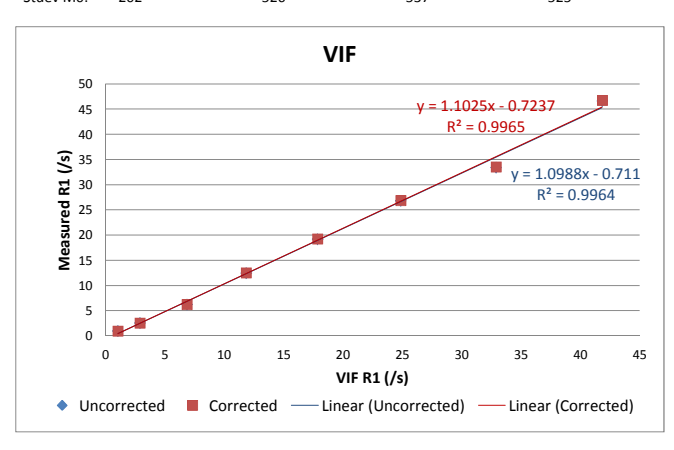

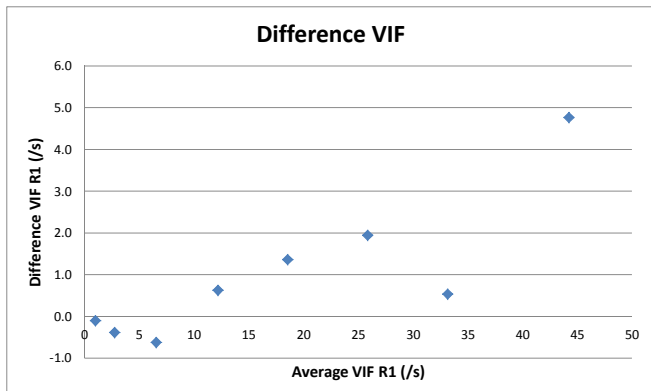

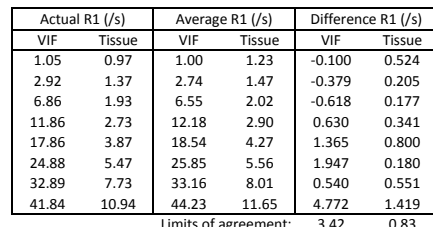

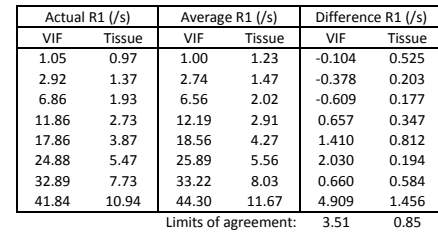

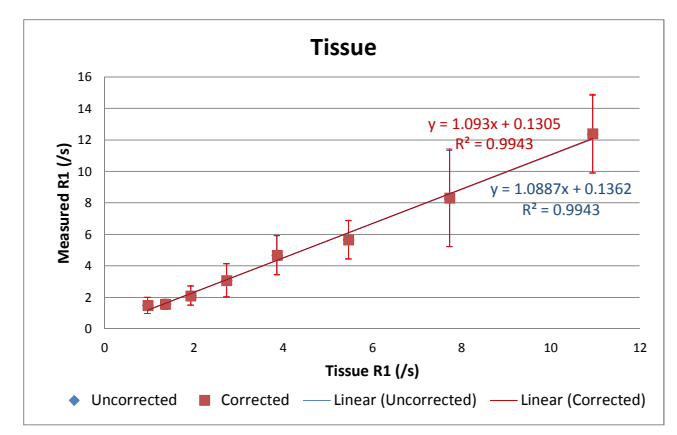

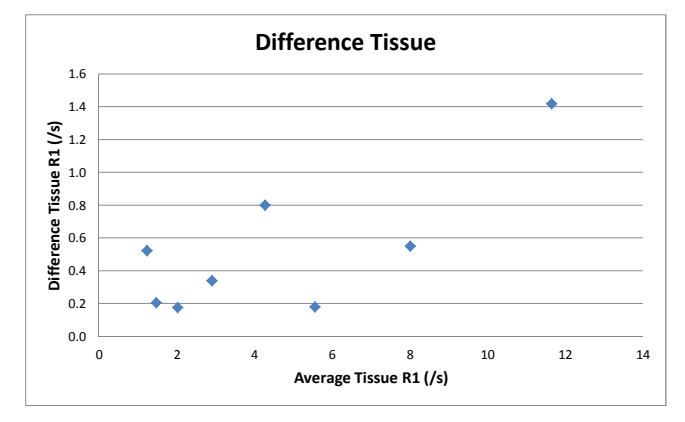

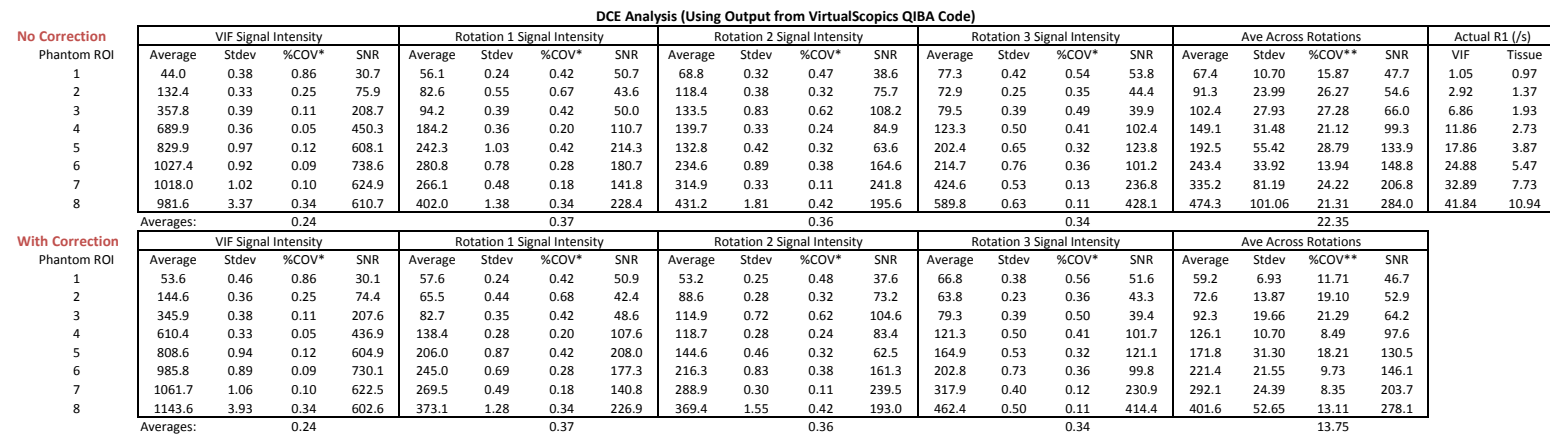

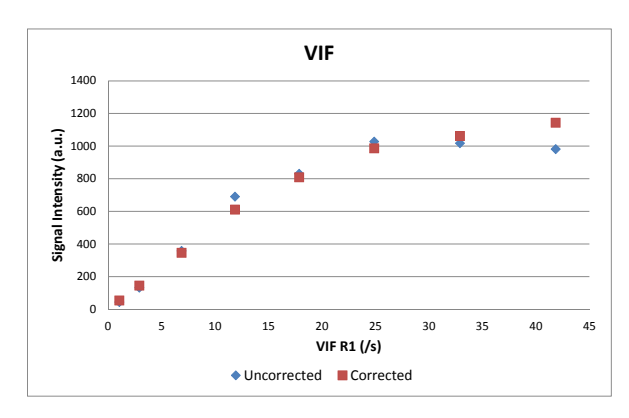

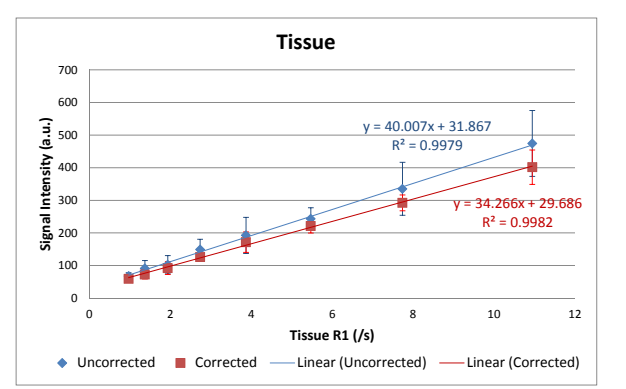

\* Percent coefficient of variation across all timepoints in the DCE acquisition \*\* Percent coefficient of variation across all three pseudorotations of the tissue compartments

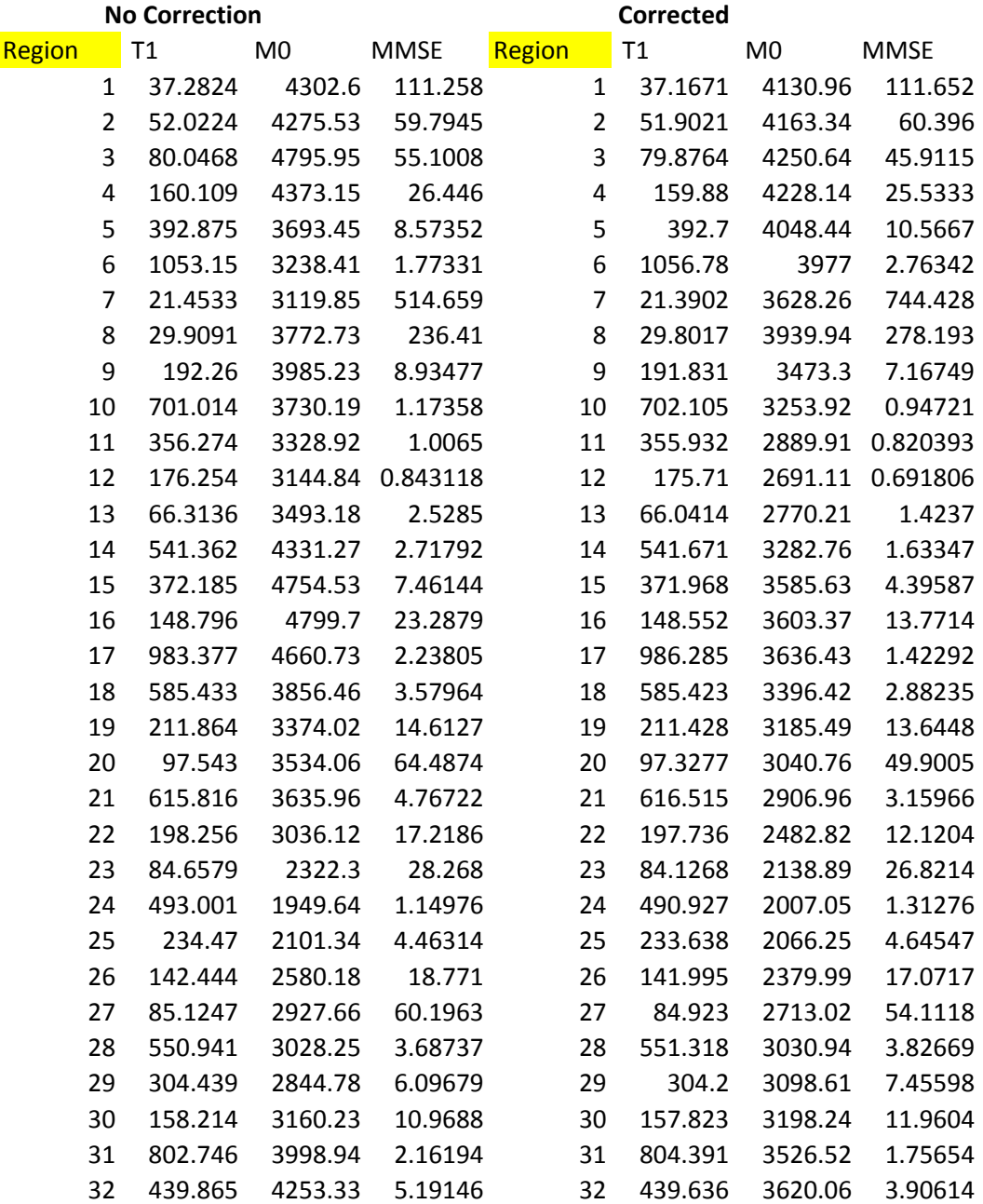

VirtualScopics VFA T1 Measurement Output (With and Without Ratio Map Correction)

VirtualScopics DCE Measurement Output (With and Without Ratio Map Correction)

**No** Correction **With** Correction

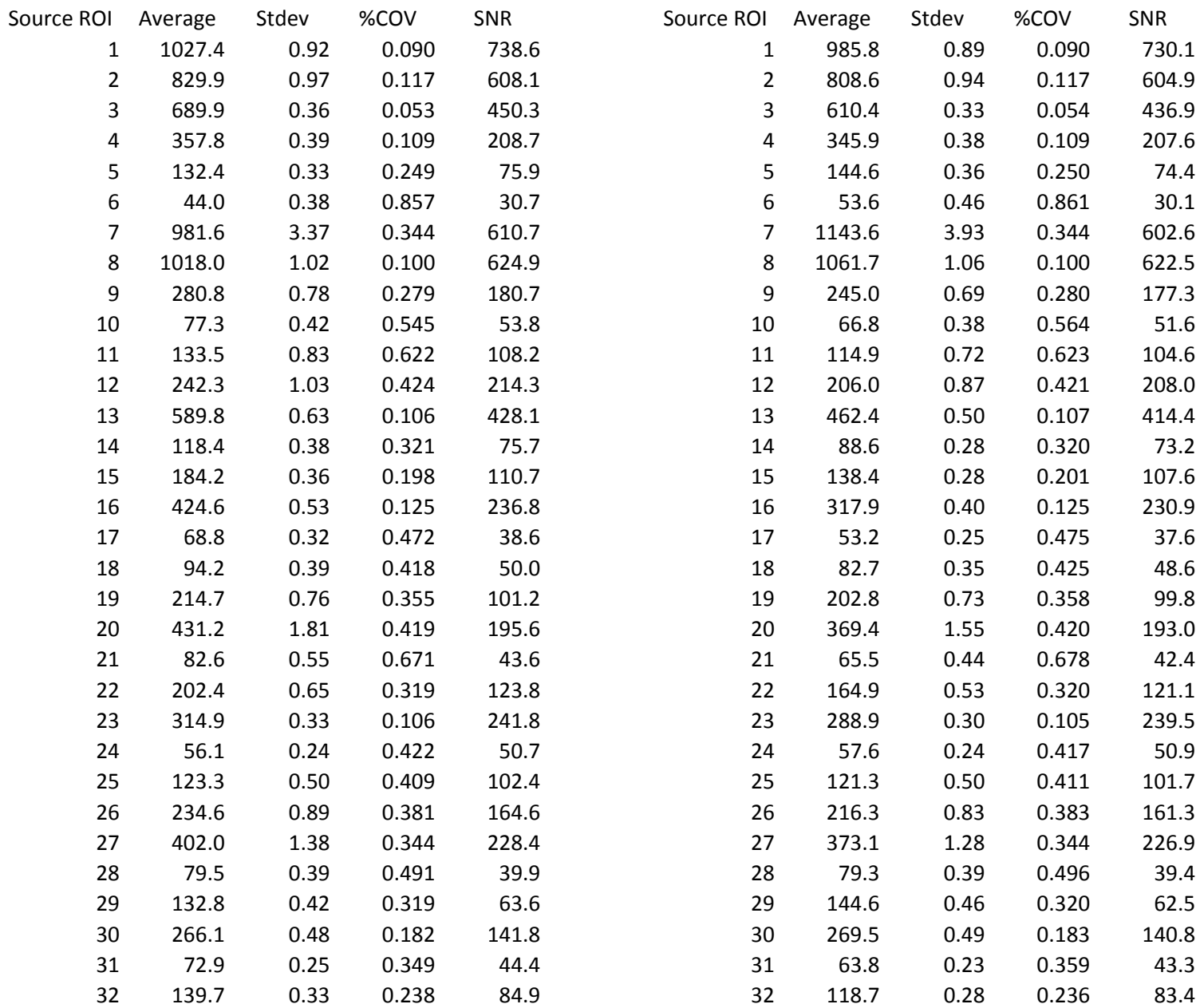

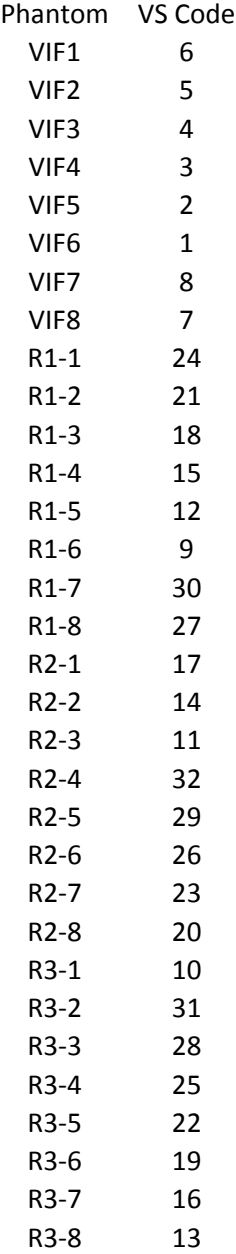